# **Integration Project**

## **Scope**

The integration project has been approved on the 5th of November 2017, see [initial description.](https://wiki.onap.org/pages/viewpage.action?pageId=4718718)

Most of the initial scope is still valid. The main missions consist in:

- Providing testing environment and support for the release use cases
- Executing Cross-project Continuous System Integration Testing ([CSIT\)](https://wiki.onap.org/display/DW/Maximizing+Benefits+of+CSIT+in+ONAP+Development)
- Managing full ONAP CI chains (daily master, staging, stable) to ensure the stability of the integration
- Developing and perform tests within full ONAP context (healthcheck, End to End, performance, robustness...)
- Validating the ONAP release

Due to the diversity of the project, the integration team manages several official ONAP repositories: integration/\*, testsuite/\*, demo/\*, oparent/\*.

# **Project links**

### Repositories

- [https://gerrit.onap.org/r/admin/repos/q](https://gerrit.onap.org/r/admin/repos/q/filter:integration%252F) [/filter:integration%252F](https://gerrit.onap.org/r/admin/repos/q/filter:integration%252F)
- [https://gerrit.onap.org/r/admin/repos/q](https://gerrit.onap.org/r/admin/repos/q/filter:testsuite) [/filter:testsuite](https://gerrit.onap.org/r/admin/repos/q/filter:testsuite)
- [https://gerrit.onap.org/r/admin/repos](https://gerrit.onap.org/r/admin/repos/demo) [/demo](https://gerrit.onap.org/r/admin/repos/demo)
- [https://gerrit.onap.org/r/admin/repos](https://gerrit.onap.org/r/admin/repos/oparent) [/oparent](https://gerrit.onap.org/r/admin/repos/oparent)
- [Orange gitlab.com onap repositories](https://gitlab.com/Orange-OpenSource/lfn/onap) (used for CI/CD including [onap](https://gitlab.com/Orange-OpenSource/lfn/onap)[xtesting](https://gitlab.com/Orange-OpenSource/lfn/onap) dealing with the tests in CI /CD)

### Reporting

- daily/weekly/gating results: [https://log](https://logs.onap.org/onap-integration/) [s.onap.org/onap-integration/](https://logs.onap.org/onap-integration/)
- [http://testresults.opnfv.org/onap](http://testresults.opnfv.org/onap-integration/index.html)[integration](http://testresults.opnfv.org/onap-integration/index.html)

CI/CD

- <https://jenkins.onap.org/> (csit)
- [http://osons.pages.forge.orange-labs.](http://onapci.org/jenkins)  $\bullet$ [fr/chained-ci/](http://onapci.org/jenkins) (Orange public pipelines portal)
- [https://gitlab.com/Orange-](https://gitlab.com/Orange-OpenSource/lfn/onap/xtesting-onap/pipelines)[OpenSource/lfn/onap/xtesting-onap](https://gitlab.com/Orange-OpenSource/lfn/onap/xtesting-onap/pipelines) [/pipelines](https://gitlab.com/Orange-OpenSource/lfn/onap/xtesting-onap/pipelines) (test pipelines on gating)
- <http://onapci.org/jenkins>(daily chains wind river)

# **Official Documentation**

Master

- [Documentation](https://docs.onap.org/en/latest/index.html)
- [User Guide](https://docs.onap.org/en/latest/guides/onap-user/index.html)
- [Use Cases](https://docs.onap.org/projects/onap-integration/en/latest/docs_usecases.html#docs-usecases)
- [Integration Page](https://docs.onap.org/projects/onap-integration/en/latest/index.html#master-index)

### Last stable: Frankfurt

• [Documentation](https://docs.onap.org/en/frankfurt/)

# **Key Facts**

### **Meetings**:

- Wednesday UTC 12:00
- 
- $\cdot$  IRC:
- - room: #onap-int web client: [https://webchat.](https://webchat.freenode.net/)  $\circ$ [freenode.net/](https://webchat.freenode.net/)
- [Agenda](https://wiki.onap.org/pages/viewpage.action?pageId=6593670)

**Updates**

[change](https://wiki.onap.org/pages/diffpagesbyversion.action?pageId=103416822&selectedPageVersions=160&selectedPageVersions=159) [Bug Reporting](https://wiki.onap.org/display/DW/Bug+Reporting)

[Bug Reporting](https://wiki.onap.org/display/DW/Bug+Reporting?focusedCommentId=219611341#comment-219611341)

Recently Updated [r5\\_proposed\\_policy\\_update\\_flow.svg](https://wiki.onap.org/display/DW/R5+El+Alto+proposal+for+policy+flows+between+the+new+PDP+and+DCAE+component?preview=%2F60889123%2F219611348%2Fr5_proposed_policy_update_flow.svg)

[Contribution and Development](https://wiki.onap.org/display/DW/Contribution+and+Development)

- [Meeting logs](https://wiki.onap.org/display/DW/Integration+Meeting+Minutes)
- [Rocketchat channel](http://onap-integration.eastus.cloudapp.azure.com:3000/channel/general) (Obsolete as of 01.02.2021, see below)
	- [Onap Slack channel](https://onapproject.slack.com) (#integration-
- team)
- [Team](https://wiki.onap.org/display/DW/Integration+Team)
- [Insight statistics](https://insights.lfx.linuxfoundation.org/projects/lfn%2Fonap/dashboard;v=source-control%2Fcommits%2Foverview?filter=%23%2Fdashboard%2FGit%3Fembed%3Dtrue%26_g%3D(filters:!(),refreshInterval:(pause:!t,value:0),time:(from:%27now-90d%27,to:%27now%27))%26_a%3D(description:%27Git%2520Overview%2520panel%27,filters:!((%27$state%27:(store:appState),meta:(alias:%27Empty%2520Commits%27,disabled:!f,index:git,key:files,negate:!t,params:(query:%270%27),type:phrase),query:(match:(files:(query:%270%27,type:phrase)))),(%27$state%27:(store:appState),meta:(alias:Bots,disabled:!f,index:git,key:author_bot,negate:!t,params:(query:!t),type:phrase),query:(match:(author_bot:(query:!t,type:phrase)))),(%27$state%27:(store:appState),meta:(alias:!n,controlledBy:%271602679022236%27,disabled:!f,index:git,key:project,negate:!f,params:(query:Integration),type:phrase),query:(match_phrase:(project:Integration)))),fullScreenMode:!f,options:(darkTheme:!f,useMargins:!t),panels:!((embeddableConfig:(title:%27Commits%2520Percentage%2520By%2520Organization%27),gridData:(h:16,i:%271%27,w:13,x:22,y:0),id:git_commits_organizations,panelIndex:%271%27,title:%27Commits%2520Percentage%2520By%2520Organization%27,type:visualization,version:%277.6.2%27),(embeddableConfig:(title:%27Commits%2520by%2520Time%2520Zone%27),gridData:(h:9,i:%272%27,w:15,x:33,y:16),id:git_commits_timezone,panelIndex:%272%27,title:%27Commits%2520by%2520Time%2520Zone%27,type:visualization,version:%277.6.2%27),(embeddableConfig:(title:%27Active%2520Contributors%27),gridData:(h:9,i:%273%27,w:17,x:0,y:16),id:git_evolution_authors,panelIndex:%273%27,title:%27Active%2520Contributors%27,type:visualization,version:%277.6.2%27),(embeddableConfig:(title:Commits),gridData:(h:9,i:%274%27,w:16,x:17,y:16),id:git_evolution_commits,panelIndex:%274%27,title:Commits,type:visualization,version:%277.6.2%27),(embeddableConfig:(title:%27Commits%2520By%2520Organization%27),gridData:(h:15,i:%275%27,w:25,x:0,y:25),id:git_evolution_organizations,panelIndex:%275%27,title:%27Commits%2520By%2520Organization%27,type:visualization,version:%277.6.2%27),(embeddableConfig:(),gridData:(h:16,i:%27788f235e-6d11-451b-ba12-50e7b8765e0f%27,w:13,x:0,y:0),id:%27985c11c0-a449-11ea-bb19-4b3cb1a7236f%27,panelIndex:%27788f235e-6d11-451b-ba12-50e7b8765e0f%27,type:visualization,version:%277.6.2%27),(embeddableConfig:(title:%27Lines%2520Changed%2520Percentage%2520By%2520Organization%27),gridData:(h:16,i:a8bec484-b99e-4cdc-96f2-722907cf4d00,w:13,x:35,y:0),id:e70ac370-b6f0-11ea-83d0-e156a256d6e6,panelIndex:a8bec484-b99e-4cdc-96f2-722907cf4d00,title:%27Lines%2520Changed%2520Percentage%2520By%2520Organization%27,type:visualization,version:%277.6.2%27),(embeddableConfig:(title:%27Lines%2520Of%2520Code%2520Changed%2520By%2520Organization%27),gridData:(h:15,i:%271fc7bf78-a4e8-406b-86c5-8ac4eb3870f1%27,w:23,x:25,y:25),id:f39c7140-b7d3-11ea-a5b0-397acf9566c5,panelIndex:%271fc7bf78-a4e8-406b-86c5-8ac4eb3870f1%27,title:%27Lines%2520Of%2520Code%2520Changed%2520By%2520Organization%27,type:visualization,version:%277.6.2%27),(embeddableConfig:(title:%27Organization%2520Commits%27),gridData:(h:18,i:c73b96e3-a6ec-4b4a-aa9f-7bd4b158c968,w:48,x:0,y:78),id:%273c6f01b0-f21e-11ea-ada8-692b75e53835%27,panelIndex:c73b96e3-a6ec-4b4a-aa9f-7bd4b158c968,title:%27Organization%2520Commits%27,type:visualization,version:%277.6.2%27),(embeddableConfig:(title:Summary),gridData:(h:16,i:d65f6177-a704-4194-861d-019efd71a00f,w:9,x:13,y:0),id:%2713de3220-1aaf-11eb-b81d-a32b9537df14%27,panelIndex:d65f6177-a704-4194-861d-019efd71a00f,title:Summary,type:visualization,version:%277.6.2%27),(embeddableConfig:(title:Authors),gridData:(h:19,i:%278cdb35b3-6f32-416f-956b-50f7b221e73e%27,w:19,x:0,y:40),id:%2731f04bd0-1ab0-11eb-b81d-a32b9537df14%27,panelIndex:%278cdb35b3-6f32-416f-956b-50f7b221e73e%27,title:Authors,type:visualization,version:%277.6.2%27),(embeddableConfig:(title:Organizations),gridData:(h:19,i:d4d3ea5e-fedf-4818-bfe4-e6de2ab43a3c,w:29,x:19,y:40),id:ca6b1b90-1ab2-11eb-bbd0-c758192c580e,panelIndex:d4d3ea5e-fedf-4818-bfe4-e6de2ab43a3c,title:Organizations,type:visualization,version:%277.6.2%27),(embeddableConfig:(title:Repositories),gridData:(h:19,i:a476e04a-1dde-4bdc-98b6-8c6d16c30b46,w:31,x:0,y:59),id:de3203e0-1ab3-11eb-bbd0-c758192c580e,panelIndex:a476e04a-1dde-4bdc-98b6-8c6d16c30b46,title:Repositories,type:visualization,version:%277.6.2%27),(embeddableConfig:(title:Projects),gridData:(h:19,i:%27077e496f-d414-4840-a3b0-3bc9da32ddcc%27,w:17,x:31,y:59),id:%2770e5e750-1ab5-11eb-b81d-a32b9537df14%27,panelIndex:%27077e496f-d414-4840-a3b0-3bc9da32ddcc%27,title:Projects,type:visualization,version:%277.6.2%27)),query:(language:lucene,query:%27*%27),timeRestore:!f,title:Git,viewMode:view)&time=%7B%22from%22:%22now-90d%22,%22type%22:%22datemath%22,%22to%22:%22now%22%7D)
- [Integration Labs](https://wiki.onap.org/display/DW/Integration+Labs)
- [Contact Integration team](mailto:onap-discuss@lists.onap.org)

## **Activities**

yesterday at 12:49 pm • updated by [Kolawole Adebisi-Adeolokun](https://wiki.onap.org/display/~mrade) • [view](https://wiki.onap.org/pages/diffpagesbyversion.action?pageId=103416822&selectedPageVersions=160&selectedPageVersions=159) 

yesterday at 11:59 am · updated by [Daniel Hanrahan](https://wiki.onap.org/display/~danielhanrahan) · [view change](https://wiki.onap.org/pages/diffpagesbyversion.action?pageId=219611334&selectedPageVersions=4&selectedPageVersions=3)

Apr 29, 2024 • commented by [Kolawole Adebisi-Adeolokun](https://wiki.onap.org/display/~mrade)

Apr 29, 2024 • updated by [Daniel Hanrahan](https://wiki.onap.org/display/~danielhanrahan) • [view change](https://wiki.onap.org/pages/diffpagesbyversion.action?pageId=93000029&selectedPageVersions=75&selectedPageVersions=74)

- 
- [Istanbul](https://wiki.onap.org/display/DW/Integration+Istanbul)
- [Honolulu](https://wiki.onap.org/display/DW/Honolulu+Integration+activities)
- $\bullet$ **[Guilin](https://wiki.onap.org/display/DW/Integration+G+Release)**
- $\bullet$ **[Frankfurt](https://wiki.onap.org/display/DW/Integration+F+Release)**
- [El Alto](https://wiki.onap.org/display/DW/El+Alto+integration) • [Dublin](https://wiki.onap.org/display/DW/Dublin+integration)
- $\bullet$
- **[Casablanca](https://wiki.onap.org/display/DW/Casablanca+integration)** • [Beijing](https://wiki.onap.org/display/DW/Beijing+integration)
- [Amsterdam](https://wiki.onap.org/display/DW/Amsterdam+integration)

# **Q&A**

### **Organization**

- [How can I get started with ONAP?](https://wiki.onap.org/pages/viewpage.action?pageId=8226978)
- [How can I get access to one of the](https://wiki.onap.org/pages/viewpage.action?pageId=68545999)  [ONAP integration labs?](https://wiki.onap.org/pages/viewpage.action?pageId=68545999)
- [How to add keys to access](https://wiki.onap.org/pages/viewpage.action?pageId=128713583)  [integration labs?](https://wiki.onap.org/pages/viewpage.action?pageId=128713583)

### CI/CD

• How can I include my test(s) in CI [chains?](https://wiki.onap.org/pages/viewpage.action?pageId=79202765)

# **Useful links**

### Test

- [Robotframework](https://robotframework.org/)
- [Python-onapsdk](https://python-onapsdk.readthedocs.io/en/latest/)

#### Languages

- [Python](https://www.python.org/)
- $\bullet$ [GO](https://golang.org/)  $\bullet$ **[Bash](https://www.gnu.org/software/bash/manual/)**
- 

### CI/CD

 $\bullet$ Zoom: **[https://zoom.us/j](https://zoom.us/j/94119598949) [/94119598949](https://zoom.us/j/94119598949)**

yesterday at 10:00 pm • attached by Anonymous [CPS-391Spike: Define and Agree NCMP REST Interface](https://wiki.onap.org/display/DW/CPS-391Spike%3A+Define+and+Agree+NCMP+REST+Interface)

[Jakarta](https://wiki.onap.org/display/DW/Jakarta+integration+Activities)

[User Guide](https://docs.onap.org/en/frankfurt/guides/onap-user/index.html#user-guides)

- [Use Cases](https://docs.onap.org/projects/onap-integration/en/frankfurt/docs_usecases.html#docs-usecases)
- [Integration Page](https://docs.onap.org/projects/onap-integration/en/frankfurt/)
- [How does OOM gating work?](https://wiki.onap.org/display/DW/OOM+Gating)
- [How can I build a jenkins job \(JJB\)?](https://wiki.onap.org/display/DW/Using+Standard+Jenkins+Job+%28JJB%29+Templates)
- [Where can I see CI/CD ONAP status?](https://wiki.onap.org/pages/viewpage.action?pageId=68546004)
- [Where can I find the list of tests](https://wiki.onap.org/pages/viewpage.action?pageId=93000370)  [inluded in the CI/CD ?](https://wiki.onap.org/pages/viewpage.action?pageId=93000370)
- [How to run a weekly tests?](https://wiki.onap.org/pages/viewpage.action?pageId=128713628)
- How to create a new pipeline (with [new ONAP version\) ?](https://wiki.onap.org/pages/viewpage.action?pageId=128713653)

Tests

- [Where can I find the list of supported](https://wiki.onap.org/pages/viewpage.action?pageId=93000370)  [use cases?](https://wiki.onap.org/pages/viewpage.action?pageId=93000370)
- [Is there any available simulators](https://wiki.onap.org/pages/viewpage.action?pageId=81399210) [/emulators I could reuse for my own](https://wiki.onap.org/pages/viewpage.action?pageId=81399210)  [use case?](https://wiki.onap.org/pages/viewpage.action?pageId=81399210)
- [How to start with xtesting?](https://xtesting.readthedocs.io/en/latest/)
- [How to start with Python-onapsdk?](https://python-onapsdk.readthedocs.io/en/latest/)
- How do I run xtesting tests on my [ONAP lab?](https://wiki.onap.org/pages/viewpage.action?pageId=84663747)
- How can I create an installation cross [component health test?](https://wiki.onap.org/display/DW/Creating+an+installation+cross+component+health+test)
- How Can I move my tests from CSIT [to my repo?](https://wiki.onap.org/display/DW/Moving+CSIT+to+project+repositories)
- [How to run stability tests?](https://wiki.onap.org/pages/viewpage.action?pageId=128713640)
- How to re-run a test on a daily [platform?](https://wiki.onap.org/pages/viewpage.action?pageId=128713617)

Misc

- [How can I build a docker image?](https://wiki.onap.org/display/DW/Docker+Image+Build+Guidelines)
- Where can I find a java 11 baseline
- [image for my component?](https://wiki.onap.org/pages/viewpage.action?pageId=81396281) • How can I use Python baseline
- [image?](https://wiki.onap.org/pages/viewpage.action?pageId=84658458)
- [How can I manage container tags?](https://wiki.onap.org/display/DW/Managing+Container+Image+Tags)
- and [many more](https://wiki.onap.org/display/DW/HOWTOs)

# **INTEGRATION LAST JIRA**

### **TESTSUITE LAST JIRA**

### **Use Cases**

[Jenkins](https://jenkins.io/) [gitlab-ci](https://docs.gitlab.com/ee/ci/)  $\bullet$  [tox](https://tox.readthedocs.io/en/latest/)

• [Kubernetes](https://kubernetes.io) • [Openstack](https://docs.openstack.org) • [Docker](http://docker.io)

[katacoda](https://www.katacoda.com/)

Infrastructure

**Training** 

[coala \(used for linting\)](https://coala.io/#/home?lang=Python)

- $\bullet$  [vCPE](https://wiki.onap.org/display/DW/vCPE+integration) [vFW](https://wiki.onap.org/display/DW/vFW+integration)
- [vFWCL](https://wiki.onap.org/display/DW/vFWCL+integration)
- [vFW CDS](https://wiki.onap.org/display/DW/vFW+CDS)
- [Scale-out/vLB](https://wiki.onap.org/pages/viewpage.action?pageId=68546328)

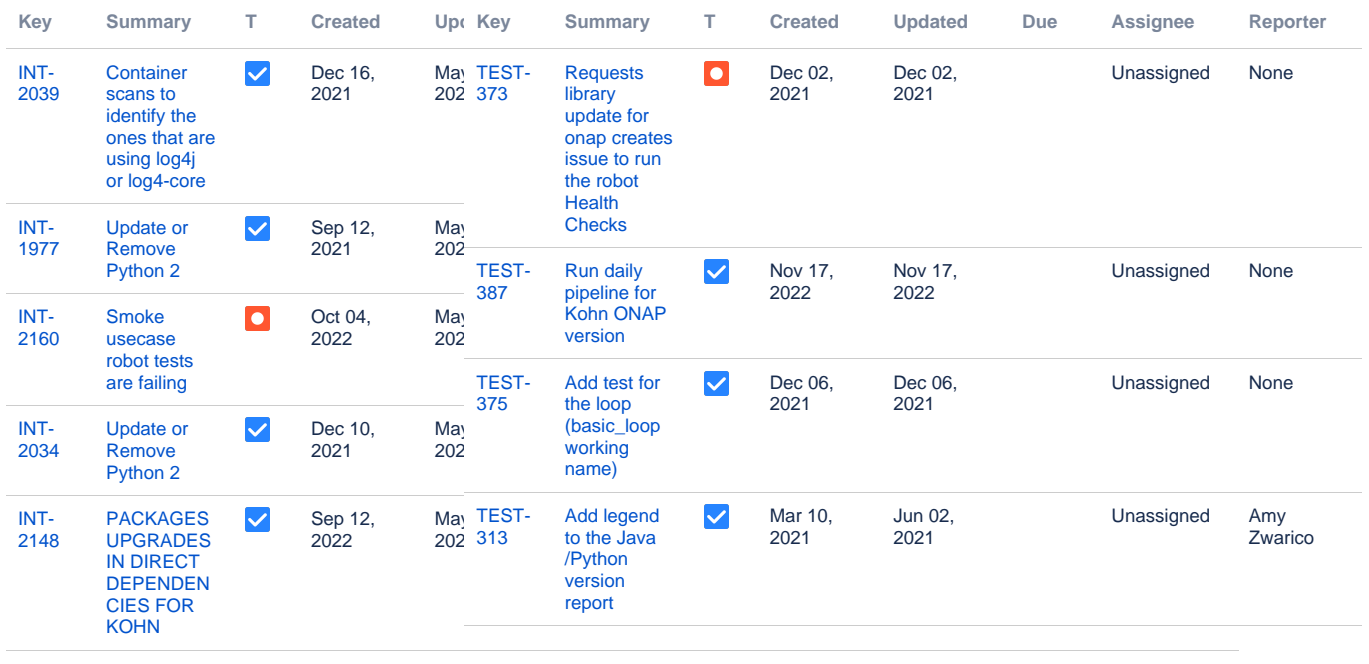

Showing 5 out of [78 issues](https://jira.onap.org/secure/IssueNavigator.jspa?reset=true&jqlQuery=project+%3D+%22INT%22+AND+resolution+%3D+Unresolved+ORDER+BY+priority+DESC%2C+updated+DESC+&src=confmacro)

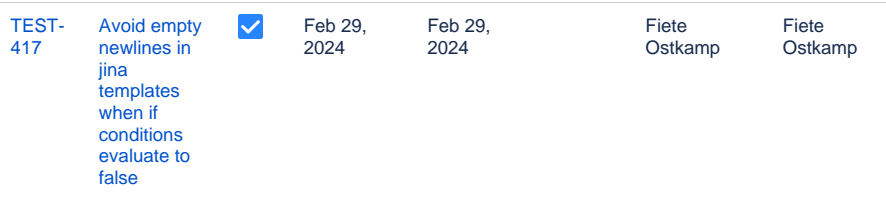

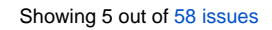